# Mode Reference Card  $(1/2)$

(for version 5.11)

### ng Started

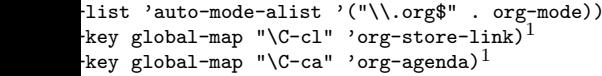

many customization options try M-x org-customize the on-line documentation try M-x org-info

# ility Cycling

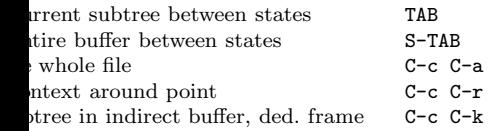

#### Motion

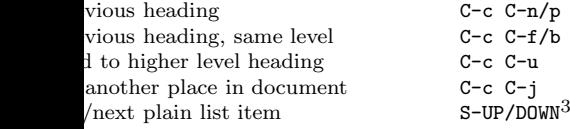

# ture Editing

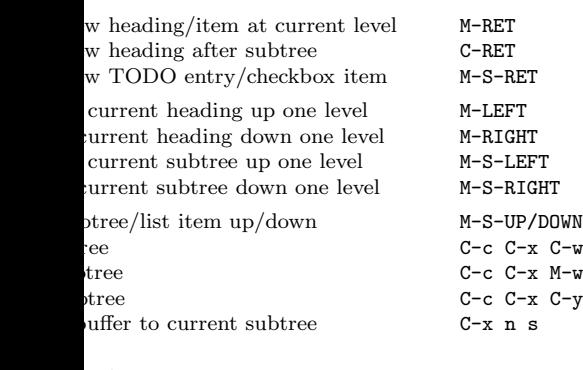

### iving

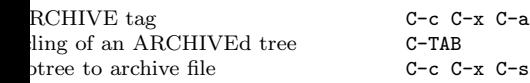

# ing and Sparse Trees

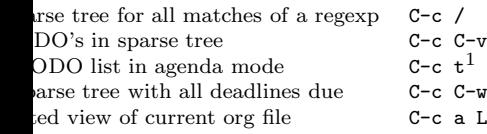

### Tables

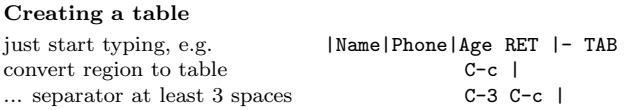

#### Commands available inside tables

The following commands work when the cursor is inside <sup>a</sup> table. Outside of tables, the same keys may have other functionality.

#### Re-aligning and field motion

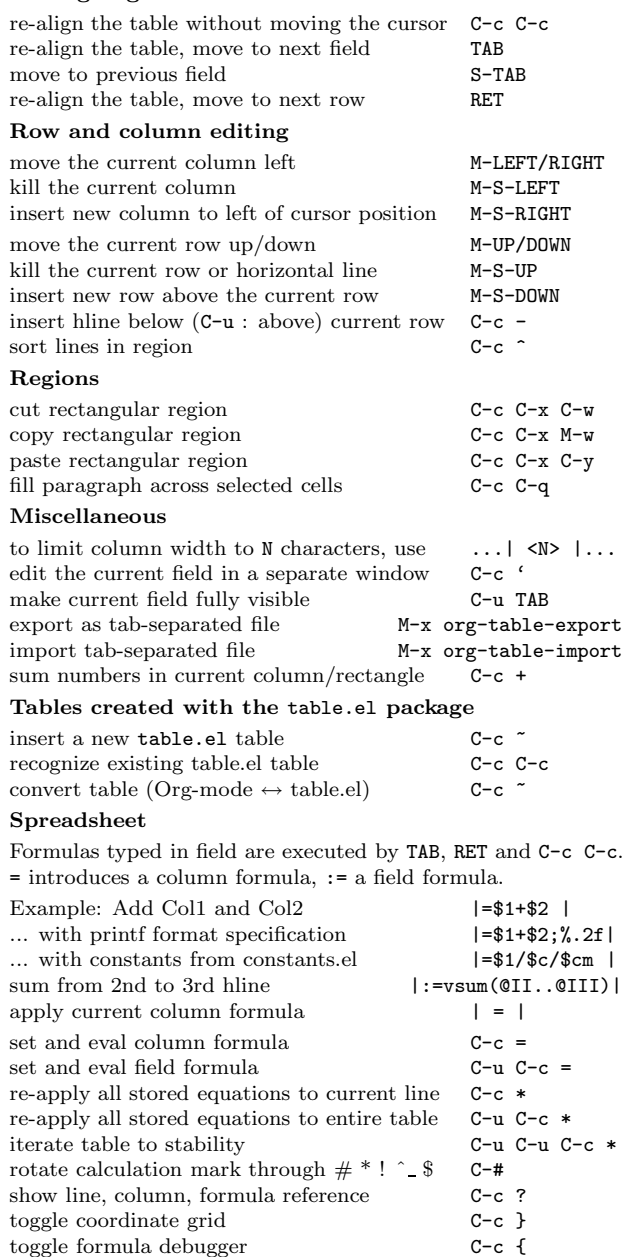

#### Formula Editor

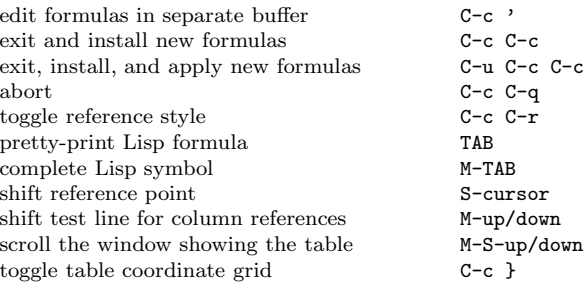

## Links

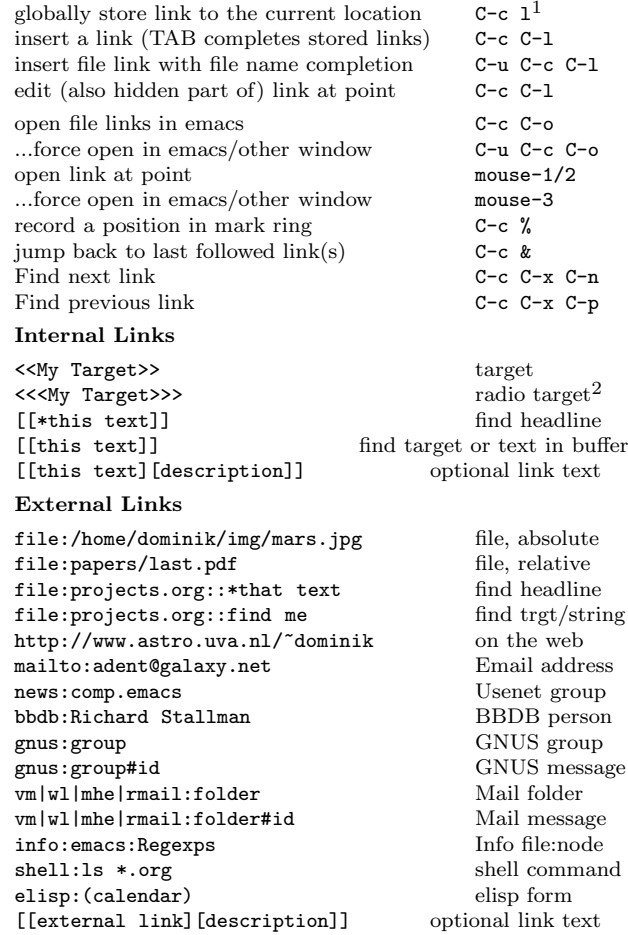

# Completion

In-buffer completion completes TODO keywords at headline start, TeX macros after "\", option keywords after "#-", TAGS after ":", and dictionary words elsewhere.

Complete word at point M-TAB

# Mode Reference Card  $(2/2)$

(for version 5.11)

### O Items and Checkboxes

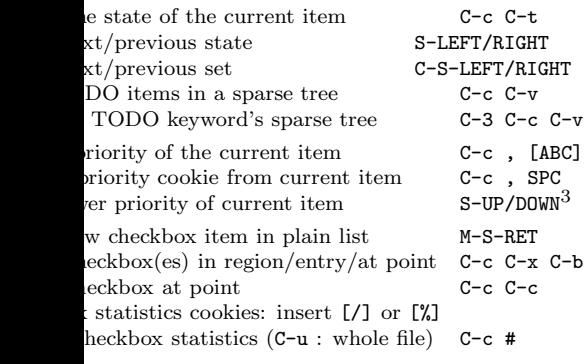

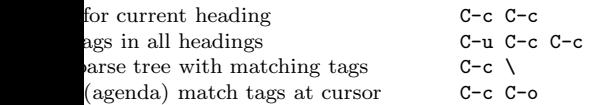

### erties and Column View

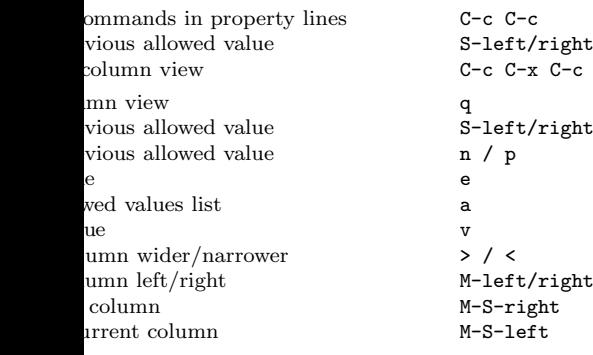

#### ${\rm stamps}$

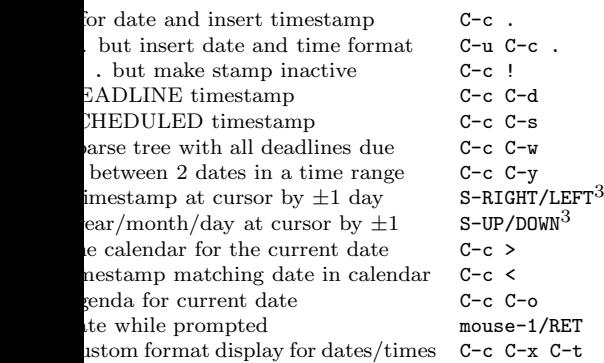

#### Clocking time

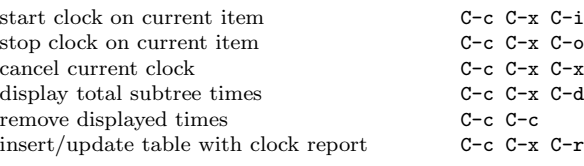

#### Agenda Views

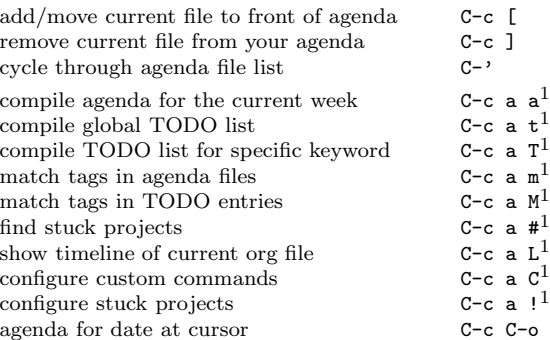

#### Commands available in an agenda buffer

#### View Org file

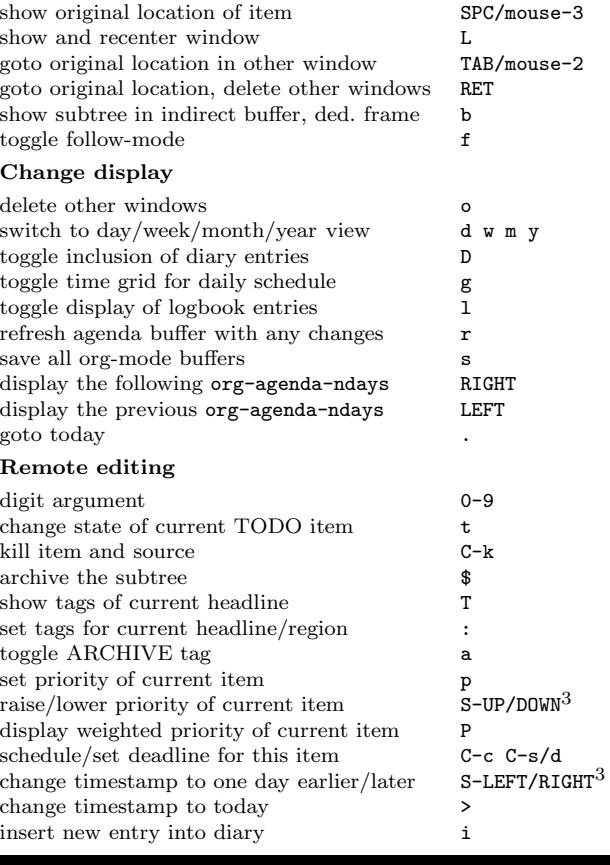

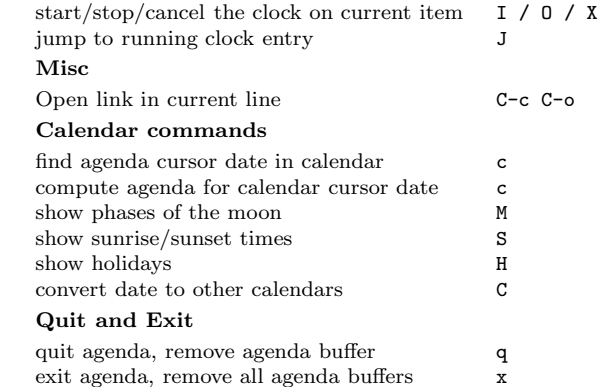

### Calendar and Diary Integration

Include Emacs diary entries into Org-mode agenda with: (setq org-agenda-include-diary t)

### LaTeX and cdlatex-mode

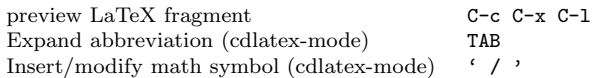

## Exporting and Publishing

Exporting creates files with extensions .txt and .html in the current directory. Publishing puts the resulting file into some other place.

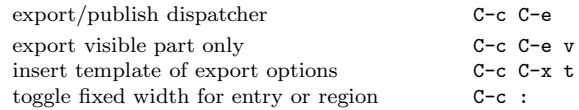

#### Comments: Text not being exported

Text before the first headline is not considered part of the document and is therefore never exported. Lines starting with # are comments and are not exported. Subtrees whose header starts with COMMENT are never exported.

toggle COMMENT keyword on entry  $\hbox{\bf C-c}$  ;

#### Dynamic Blocks

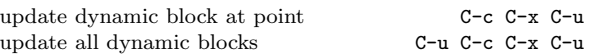

### **Notes**

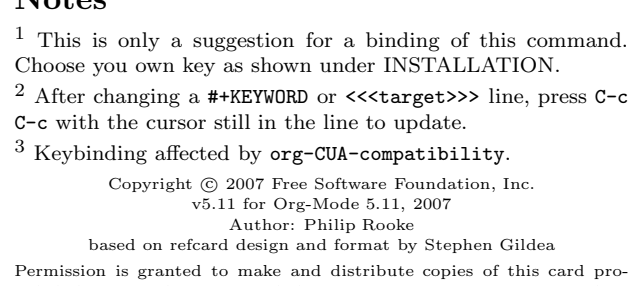

vided the copyright notice and this permission notice are preserved on all copies.